### Cours M2 ISTR & RODECO

Commande linéaire avancée - Commande Robuste

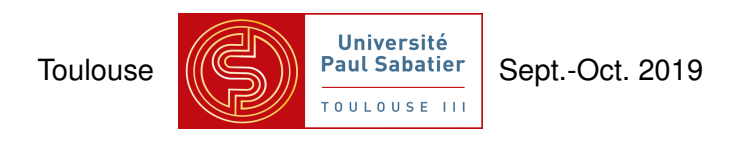

#### Dimitri PEAUCELLE - LAAS-CNRS - Université de Toulouse

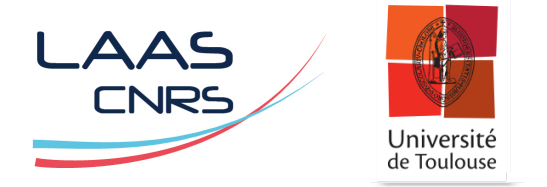

#### Renseignements pratiques

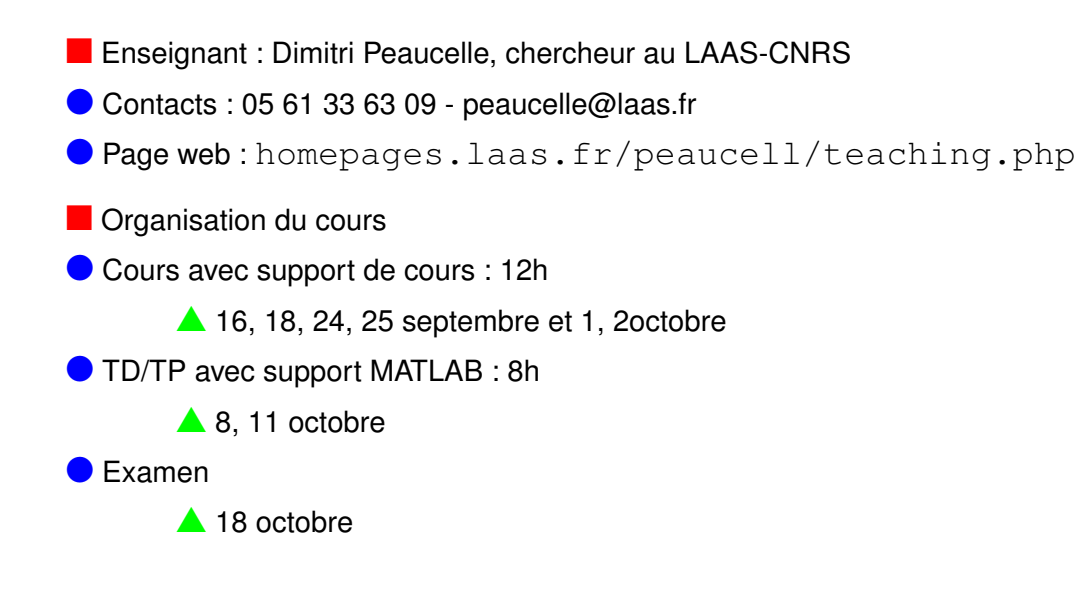

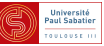

# Commande Robuste ?

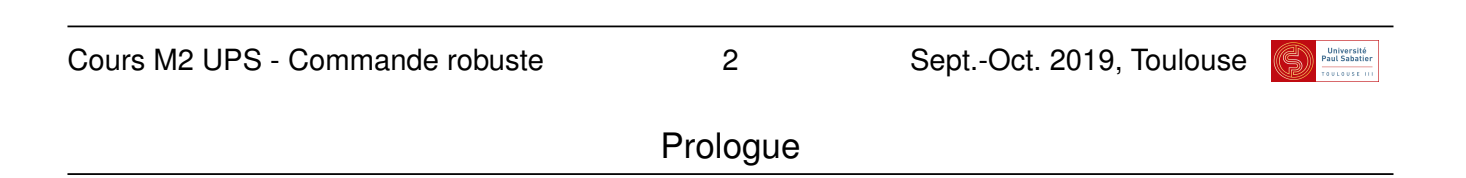

- **n** Commande en boucle fermée (feedback)
- **Indispensable pour piloter un système**
- Contenue dans tous les systèmes (vivants et ceux concus par l'homme)
- Conçue sans avoir de représentation exacte de la réalité
- **C** Fonctionne malgré tout car apporte de la robustesse
- **O** Définir et mesurer la robustesse?
- $\bullet$  Mesures exactes ou approchées ?
- **Améliorer la robustesse?**
- **n** Robustesse à quoi?
- $\bullet$  Aux modèles décrivant les systèmes

(paramètres méconnus, changements, approximations, impossibilité de tout modéliser...)

**Aux perturbations agissant sur le système** 

(bruits, conditions initiales, environnement, adversaires...)

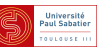

**n** Systèmes dynamiques, exemples

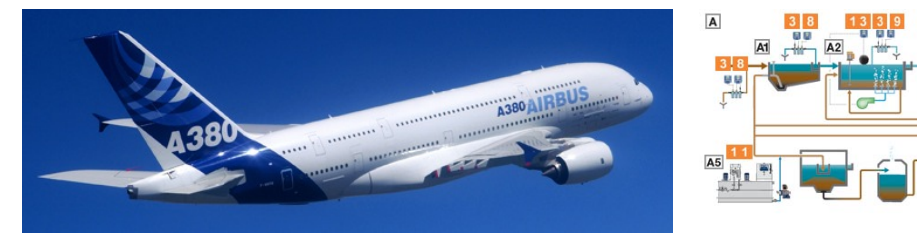

C AIRBUS S.A.S. - H. Goussé C ProMinent

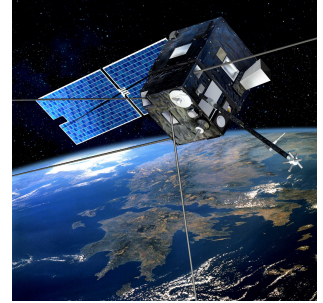

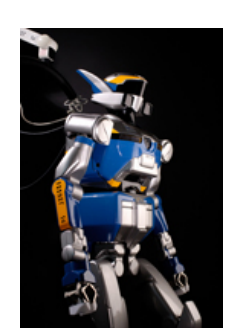

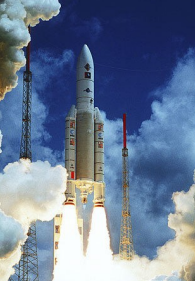

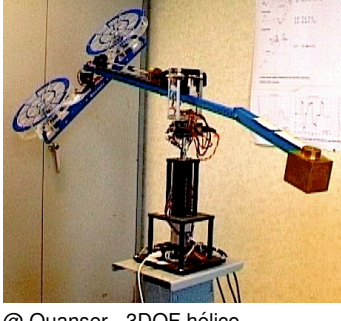

```
C CNES - ill. D. Ducos HRP-2 Promet @ Astrium - Ariane 5 @ Quanser - 3DOF hélico
```
Cours M2 UPS - Commande robuste 4 5 May 10 Sept.-Oct. 2019, Toulouse

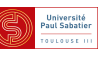

#### Prologue

- Modélisation pour la commande
- Isoler un comportement dynamique
- $\triangle$  Découplage par axes mouvement longitudinaux/latéraux d'un avion
- $\triangle$  Découplage temporel incidence/remplissage réservoir d'un lanceur
- $\triangle$  Découplage par modes rejoindre destination / positionnement précis
- $\triangle$  Découplage fréquentiel échantillonnage, dynamiques composants
- $\bullet$  Définir trajectoire/position de référence
- $\triangle$  Termes non-linéaires négligés, simplifiés ou linéarisés
- $\triangle$  Enoncé de performances à atteindre
- $\triangle$  Enoncé de contraintes à satisfaire
- **Tenir compte de méconnaissances**
- $\triangle$  Tous les phénomènes physiques n'ont pas de description concise
- $\blacktriangle$  Paramètres varient d'un produit manufacturé à l'autre
- $\triangle$  Identification de paramètres est toujours entachée d'erreur

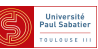

**n** Les modèles obtenus  $\bullet$  dépendent de paramètres  $\theta$  $\triangle$  (mode, état d'une dynamique lente, trajectoire de référence...)  $\triangle$  connus, choisis ou mesurables (avec une certaine précision)  $\bullet$  dépendent d'incertitudes  $\delta$  $\triangle$  (dynamiques négligées, approximations, méconaissances...)  $\triangle$  inconnus mais bornés, à dynamiques nulles, lentes ou bornées  $\bullet$  sont influencés par des perturbations  $w$  $\triangle$  (phénomènes, couplages, fréquences négligées... et trajectoire)  $\blacktriangle$  inconnus, avec caractéristiques fréquentielles, temporelles, énergétiques... l doivent satisfaire des contraintes sur certaines composantes *z*  $\triangle$  (performances, validité des hypothèses de modélisation...)  $\triangle$  caractéristiques fréquentielles, temporelles, énergétiques...  $\blacksquare$  Modèles compliqués, inévitablement multi-entrées, multi-sorties

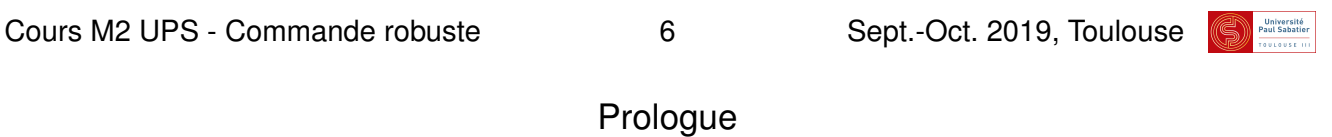

**n** Modèles non-linéaires dans l'espace d'état

$$
\Sigma(\theta, \delta) : \begin{cases} \dot{x}(t) = f(x, u, t, w, \theta, \delta) \\ y(t) = g(x, u, t, w, \theta, \delta) \\ z(t) = h(x, u, t, w, \theta, \delta) \end{cases}
$$

l Etapes de modelisation permettent simplifications ´

- $\blacktriangle$  Découplage temporel  $f(x, u, t) \longrightarrow f(x, u, \theta)$
- $\blacktriangle$  Linéarisation  $f(x, u, \theta) \longrightarrow A(\delta, \theta)x + B(\delta, \theta)u$

avec  $\delta$  bornée sous contraintes sur certaines composantes  $z$  de l'état

$$
\blacktriangle\ldots
$$

#### $\bullet$  Exemples

- $\triangle$  cos(*t*)*x*(*t*)  $\longrightarrow \theta(t)x(t)$  avec  $\theta \in [-1, 1]$
- $\blacktriangle x_1(t)x_2(t) \longrightarrow \delta(t)x_2(t)$  avec  $\delta \in [-1 \ 1]$  si  $z = x_1 \in [-1 \ 1]$

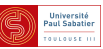

Système physique réel - parfois accessible pour expérimentation  $\bullet$  Modèle physique idéal - pour modélisation mathématique (Agrégat de systèmes élémentaires)  $\bullet$  Modèle mathématique idéal - pour simulation sur calculateurs (Modele de connaissance obtenu par application des lois de la physique) `  $\bullet$  Modèle mathématique réduit - pour simulations rapides (Modèle de comportement obtenu par découplage, linéarisation, réduction...)  $\bullet$  Modèle réduit incertain - pour analyse robuste, pessimiste (Modèle mathématique réduit, simplifié, souvent LTI) (erreurs contenues dans incertitudes et specifications de performance) ´  $\bullet$  Modèle réduit nominal - pour la synthèse de lois de commande (Modèle sans incertitudes avec un seul critère de performance)

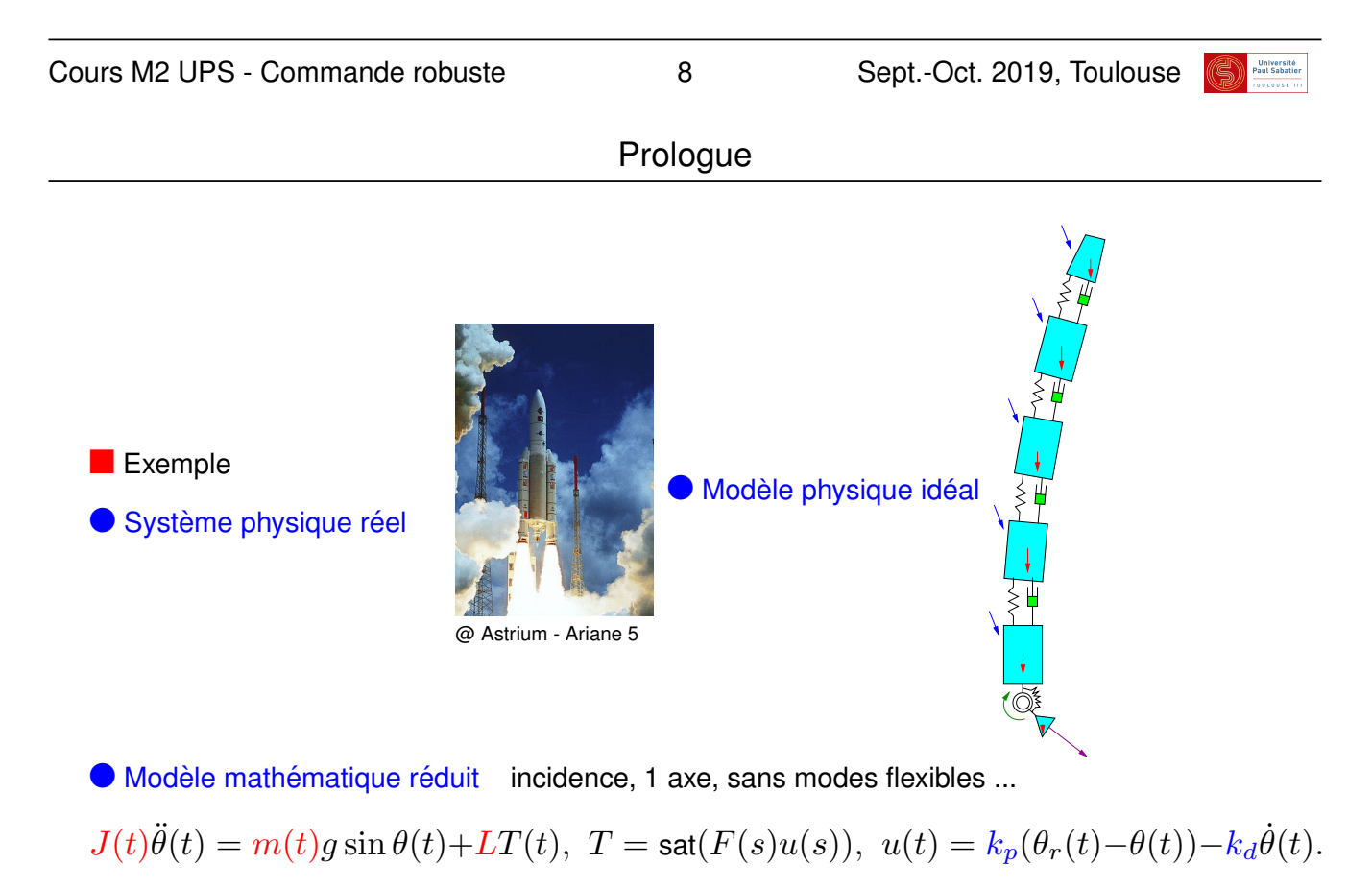

 $\bullet$  Modèle réduit LTI incertain en un point de vol Est-il stable ?

$$
\theta = \frac{1}{s^2 - \delta_m s} \cdot \frac{1}{\delta_\tau s + 1} u, \ \ u = k_p \theta_r - (k_p + sk_d) \theta
$$

**n** Typologie de modèles :

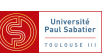

 $\blacksquare$  Commande classique : synthèse pour  $\theta = \theta_0$  fixé, sans incertitudes  $\delta = 0$ 

$$
\Sigma(\theta_0, 0) : \begin{cases} \dot{x}(t) = f(x, u, t, w, \theta = \theta_0, \delta = 0) \\ y(t) = g(x, u, t, w, \theta = \theta_0, \delta = 0) \\ z(t) = h(x, u, t, w, \theta = \theta_0, \delta = 0) \end{cases} \quad \Sigma_c : \begin{cases} \dot{\eta}(t) = f_c(\eta, y, t) \\ u(t) = g_c(\eta, y, t) \end{cases}
$$

- Commande en boucle fermée est intrins è quement robuste, mais ...
- $\triangle$  Stabilité préservée en réponse à des perturbations non-modélisées, faibles
- $\triangle$  Comportement inchangé pour petits écarts de  $\theta$  et  $\delta$
- $\triangle$  Performances fortement dégradées pour écarts moyens
- $\triangle$  Risque d'instabilité pour grands écarts
- $\blacksquare$  Système de commande robuste :

*Un systeme de commande est dit ` robuste s'il conserve ses propriet´ es´ malgre les ´ incertitudes et les perturbations affectant le systeme `*

 $\bullet$  Tenir compte des écarts lors de la conception : Synthèse robuste

l Valider robustesse d'une loi de commande : Analyse robuste

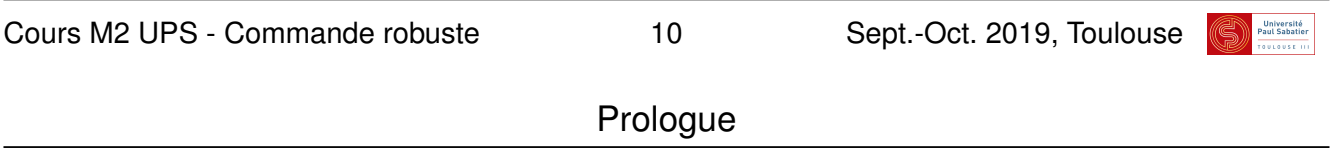

- Commande robuste Spécificités
- $\bullet$  Systèmes incertains
- $\triangle$  Représentations polytopiques et LFT
- $\triangle$  Stabilité et performances garanties pour toutes les incertitudes = robuste
- $\bullet$  Principalement dans le cadre de modèles linéaires
- $\triangle$  Outils mathématiques : matrices, transformées de Laplace, normes, etc.
- **P**eu de résultats analytiques
- $\triangle$  Formules avec contraintes de type inégalités matricielles
- $\triangle$  Résolution par outils d'optimisation convexe
- $\bullet$  Méthodologie relativement générique
- $\triangle$  Actuellement répandue au delà du cadre des systèmes linéaires

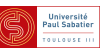

- $\blacksquare$  16 septembre, 15h45 : Introduction + Rappels cours
- $\blacksquare$  18 septembre, 13h30 : Modèles incertains polytopiques et stabilité de Lyapunov cours
- $\blacksquare$  24 septembre, 07h45 : Modèles incertains polytopiques et résultats LMI cours
- $\blacksquare$  25 Septembre, 13h30 : Modèles incertains LFT cours
- $\blacksquare$  2 octobre, 13h30 : Théorème du petit gain cours
- **n** 3 octobre, 13h30 : Introduction à la  $\mu$ -analyse ou Exercices cours
- 8 octobre, 08h00 : Modèles incertains polytopiques salle TP I3
- lactobre, 14h00 : Modèles LFT salle TP I3
- $\blacktriangle$  18 octobre, 13h30 : Examen sur la totalité du module "commande linéaire avancée"

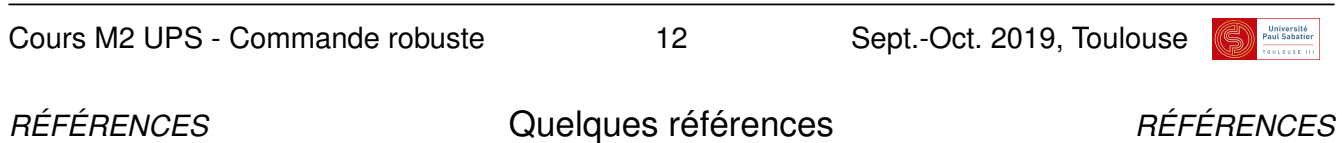

## **Références**

- [Meg(2011)] Multivariable control systems, 2011. URL http://web.mit.edu/6.245/ www/.
- [Apkarian(2012)] P. Apkarian. Elements de la theorie de la commande robuste, 2012. URL ´ pierre.apkarian.free.fr/COURS/polysae.pdf.
- [Arzelier()] D. Arzelier. Commande robuste. URL http://homepages.laas.fr/ arzelier/cours.html.
- [Duc and Font(1999)] G. Duc and S. Font. *Commande*  $H_{\infty}$  *et*  $\mu$ -analyse : des outils pour la *robustesse*. Hermes Science, Paris, 1999.
- [Dullerud and Paganini(2013)] G. Dullerud and F. Paganini. A course in robust control theory a convex approach. Springer, 2013.
- [Laroche()] E. Laroche. Commande robuste. URL http://eavr.u-strasbg.fr/ ˜laroche/student/#MIRIV.
- [McFarlane and K.(1990)] D. McFarlane and G. K. *Robust Controller Design Using Normalized Coprime Factor Plant Descriptions*. Lecture Notes in Control and Information Sciences. Springer Verlag, 1990.

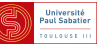

- [Scherer()] C. Scherer. Theory of robust control. URL http://www.ist. uni-stuttgart.de/education/courses/robust/overview. shtml.
- [Skogestad and Postlethwaite(2005)] S. Skogestad and I. Postlethwaite. *Multivariable Feedback Control*. Wiley, 2nd ed. edition, 2005.
- [Tits and Fan(1995)] A. Tits and M. Fan. On the small *µ* theorem. *Automatica*, 31 :1199–1201, 1995.
- [Toivoen(1998)] H. Toivoen. Robust control methods, 1998. URL http://users.abo. fi/htoivone/courses/robust/.
- [Zhou and Doyle(1997)] K. Zhou and J. Doyle. *Essentials of Robust Control*. Prentice Hall, 1997. http ://www.control.lth.se/Education/DoctorateProgram/robust-control/robust-control-2015.html.
- [Zhou et al.(1996)Zhou, Doyle, and Glover] K. Zhou, J. Doyle, and K. Glover. *Robust and Opimal Control*. Prentice Hall, Englewood Cliffs, New Jersey, 1996.

Cours M2 UPS - Commande robuste 14 Sept.-Oct. 2019, Toulouse

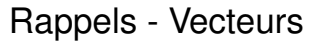

\n- \n Vecteurs réels 
$$
x = \begin{pmatrix} x_1 \\ \vdots \\ x_n \end{pmatrix} \in \mathbb{R}^n
$$
\n
\n- \n Nous utilisersons la norme euclidienne  $||x||^2 = \sum x_i^2 = x^T x$ \n
\n- \n ex.  $x = \begin{pmatrix} 2 \\ -1 \end{pmatrix} \in \mathbb{R}^2$ ,  $||x||^2 = \begin{pmatrix} 2 & -1 \end{pmatrix} \begin{pmatrix} 2 \\ -1 \end{pmatrix} = 5$ \n
\n- \n Vecteurs complexes  $x \in \mathbb{C}^n$ \n
\n- \n Nous utilisersons la norme euclidienne  $||x||^2 = \sum |x_i|^2 = x^*x$ \n
\n- \n ex.  $x = \begin{pmatrix} 2+j \\ -1-j \end{pmatrix} \in \mathbb{C}^2$ ,  $||x||^2 = \begin{pmatrix} 2-j & -1+j \end{pmatrix} \begin{pmatrix} 2+j \\ -1-j \end{pmatrix} = 7$ \n
\n- \n $x = \begin{pmatrix} 2+j, -1-j \end{pmatrix}$ , norm  $(x, 2)$ , sqrt  $(x' * x)$ \n
\n

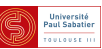

- **n** Matrices réelles  $M \in \mathbb{R}^{p \times m}$  ou complexes  $M \in \mathbb{C}^{p \times m}$
- $\bullet$  Applications linéaires  $u \in \mathbb{C}^m \mapsto y = Mu \in \mathbb{C}^p$
- A Addition  $\equiv$  applications en parallèle  $y = y_1 + y_2 = M_1u + M_2u$
- $\blacktriangle$  Multiplication  $\equiv$  applications en série  $y = M_1y_2 = M_1M_2u$
- $\bullet$  Nous utiliserons la norme induite  $\Vert M \Vert = \displaystyle \max_{u \neq 0} \frac{\Vert y \Vert}{\Vert u \Vert}$  $\frac{\|y\|}{\|u\|} = \max_{\|u\|=1} \|y\|$
- A Amplification maximale en norme de l'entrée  $u$  et norme de la sortie  $y$
- $\blacktriangle ||M|| = \overline{\sigma}(M)$  valeur singulière maximale  $\Delta \sigma^2(M) = \lambda(M^*M)$  (carré des valeurs singulières de M = valeurs propres de  $M^*M$ )

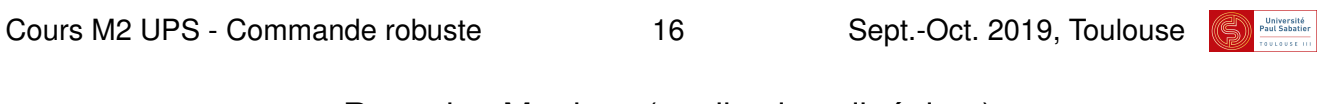

#### Rappels - Matrices (applications linéaires)

$$
\begin{aligned}\n\blacktriangle M &= \begin{bmatrix} 1 & 1 \\ 1 & 1 \end{bmatrix} \\
\nabla u &= \begin{bmatrix} 1 \\ 0 \end{bmatrix}, \|\boldsymbol{u}\| = 1 \quad \mapsto \quad y = M\boldsymbol{u} = \begin{bmatrix} 1 \\ 1 \end{bmatrix}, \|\boldsymbol{y}\| = \sqrt{2} \\
\n\blacktriangleleft \text{ done } \|M\| \ge \sqrt{2}\n\end{aligned}
$$

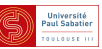

$$
\begin{aligned}\n\blacktriangle M &= \begin{bmatrix} 1 & 1 \\ 1 & 1 \end{bmatrix} \\
\n\blacktriangledown u &= \begin{bmatrix} 1 \\ 0 \\ 0 \end{bmatrix}, \|u\| = 1 \quad \mapsto \quad y = M u = \begin{bmatrix} 1 \\ 1 \\ 1 \end{bmatrix}, \|y\| = \sqrt{2} \\
\n\blacktriangledown u &= \begin{bmatrix} 0 \\ 1 \\ 1 \end{bmatrix}, \|y\| = \sqrt{2} \\
\n\blacktriangledown \text{done} \|M\| \ge \sqrt{2}\n\end{aligned}
$$

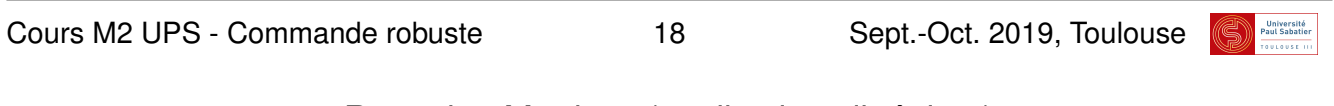

# Rappels - Matrices (applications linéaires)

$$
\begin{aligned}\n\blacktriangle M &= \begin{bmatrix} 1 & 1 \\ 1 & 1 \end{bmatrix} \\
\nabla u &= \begin{bmatrix} 1 \\ 0 \end{bmatrix}, \, \|u\| = 1 \quad \mapsto \quad y = M u = \begin{bmatrix} 1 \\ 1 \end{bmatrix}, \, \|y\| = \sqrt{2} \\
\nabla u &= \begin{bmatrix} \sqrt{1/2} \\ -\sqrt{1/2} \end{bmatrix}, \, \|u\| = 1 \quad \mapsto \quad y = \begin{bmatrix} 0 \\ 0 \end{bmatrix}, \, \|y\| = 0 \\
\nabla \text{ done } \|M\| \ge \sqrt{2}\n\end{aligned}
$$

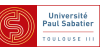

$$
\begin{aligned}\n\blacktriangle M &= \begin{bmatrix} 1 & 1 \\ 1 & 1 \end{bmatrix} \\
\nabla u &= \begin{bmatrix} 1 \\ 0 \end{bmatrix}, \, \|u\| = 1 \quad \mapsto \quad y = Mu = \begin{bmatrix} 1 \\ 1 \end{bmatrix}, \, \|y\| = \sqrt{2} \\
\nabla u &= \begin{bmatrix} \sqrt{1/2} \\ \sqrt{1/2} \end{bmatrix}, \, \|u\| = 1 \quad \mapsto \quad y = 2 \begin{bmatrix} \sqrt{1/2} \\ \sqrt{1/2} \end{bmatrix}, \, \|y\| = 2 \\
\nabla \text{ done } \|M\| \ge 2\n\end{aligned}
$$
\n
$$
\begin{aligned}\n\blacktriangle M^* M &= \begin{bmatrix} 2 & 2 \\ 2 & 2 \end{bmatrix} = V^* \begin{bmatrix} 4 & 0 \\ 0 & 0 \end{bmatrix} V, \text{ avec } V = \begin{bmatrix} \sqrt{1/2} & \sqrt{1/2} \\ \sqrt{1/2} & -\sqrt{1/2} \end{bmatrix} \\
\blacktriangle \lambda (M^* M) &= \{4, 0\}, \quad \|M\| = \sqrt{4} = 2\n\end{aligned}
$$

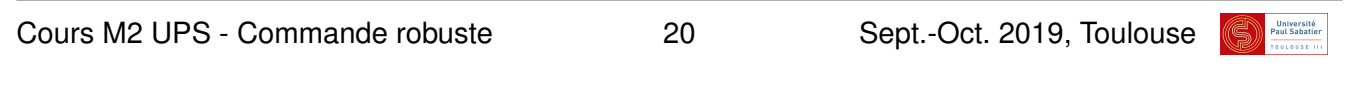

# Rappels - Matrices (applications linéaires)

$$
\mathbf{\Lambda} M = \begin{bmatrix} 1 & 1 \\ 0 & 1 \end{bmatrix}
$$
  
\n
$$
\mathbf{V} M^* M = \begin{bmatrix} 1 & 1 \\ 1 & 2 \end{bmatrix} = V^* \begin{bmatrix} 0.3820 & 0 \\ 0 & 2.6180 \end{bmatrix} V, V = \begin{bmatrix} -0.8507 & 0.5257 \\ 0.5257 & 0.8507 \end{bmatrix}
$$
  
\n
$$
\mathbf{V} ||M|| = \sqrt{2.6180} = 1.6180
$$

>> M=[1 1;0 1], norm(M,2), [V,D] = eig(M'\*M)

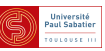

 $\blacktriangle M =$  $\sqrt{2}$  $\begin{vmatrix} -2j & 0 \\ 0 & 1 \end{vmatrix}$ 0 1 3  $\overline{1}$  $\blacktriangledown$   $\|M\|=2$  $\blacktriangle M =$  $\sqrt{2}$ 4  $M_1$  0 0 *M*<sup>2</sup> 3  $\overline{1}$  $\mathbf{v} \ \|M\| = \max\{\|M_1\|, \|M_2\|\}$ 

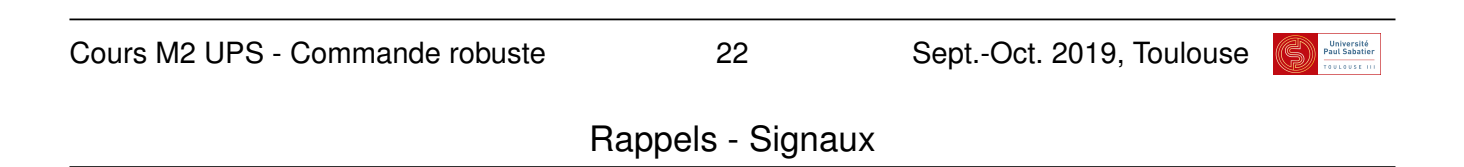

**S**igmaux à temps continu 
$$
x : t \in \mathbb{R}_+ \mapsto x(t) \in \mathbb{C}^n
$$

• **Norme** 
$$
L_2: ||x||^2 = \int_0^\infty ||x(t)||^2 dt = \int_0^\infty x^*(t)x(t)dt
$$

 $\bigcirc$  Signaux bornés dans  $L_2$  :  $\exists \alpha \ \|x\| \leq \alpha$ 

■ Signaux à temps discret 
$$
x : k \in \mathbb{N} \mapsto x_k \in \mathbb{C}^n
$$
  
● Norme  $L_2 : ||x||^2 = \sum_{0}^{\infty} ||x_k||^2 dt = \sum_{0}^{\infty} x_k^* x_k dt$ 

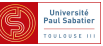

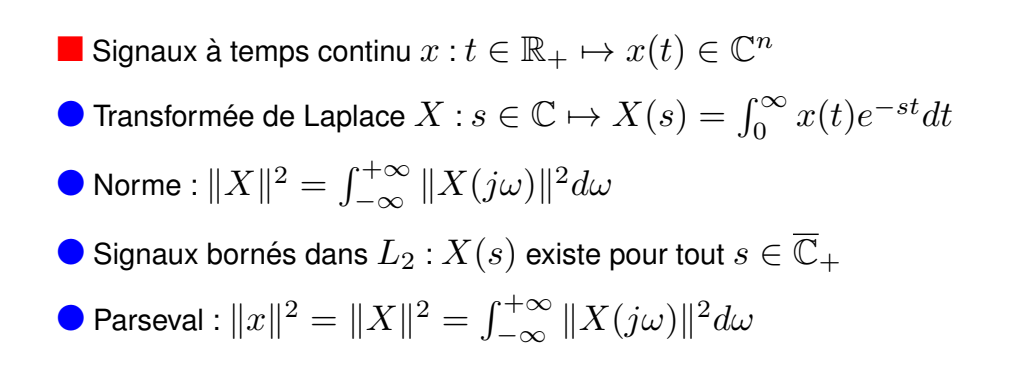

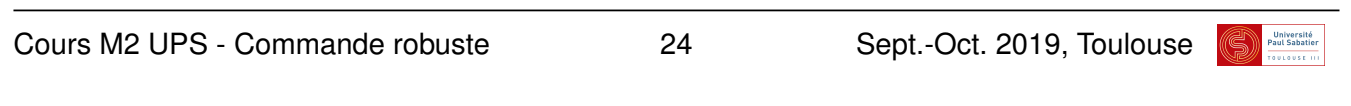

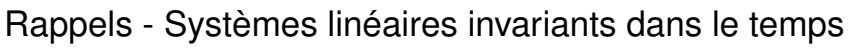

\n- Représentations d'état : 
$$
H \sim \left\{ \begin{array}{l} \dot{x} = Ax + Bu \\ y = Cx + Du \end{array} \right.
$$
\n- Etat  $x(t) \in \mathbb{R}^n$ , entries  $u(t) \in \mathbb{R}^m$ , sorties  $y(t) \in \mathbb{R}^p$
\n

\n- Stabilité interne: 
$$
\lambda(A) \in \mathbb{C}_-
$$
\n- Stabilité interne:  $sI - A$  inversible pour tout  $s \in \overline{\mathbb{C}}_+$
\n

 $\bullet$  Norme induite  $L_2$  :  $\Vert H \Vert_{\infty} = \sup\limits_{u \neq 0} \dfrac{\Vert y \Vert}{\Vert u \Vert}$  $\|u\|$  $\blacktriangle$  Norme finie si le système est stable (equiv. si  $(A, B)$  commandable et  $(A, C)$  observable)

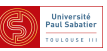

\n- Représentations d'état : 
$$
H \sim \left\{ \begin{array}{l} \dot{x} = Ax + Bu \\ y = Cx + Du \end{array} \right.
$$
\n- Matrice de transfert :  $Y(s) = H(s)U(s)$
\n- $H(s) = D + C(sI - A)^{-1}B$
\n- Norme induite :  $||H||_{\infty} = \sup_{U \neq 0} \frac{||Y||}{||U||} = \sup_{\omega \in \mathbb{R}} \overline{\sigma}(H(j\omega))$
\n- Systems SISO  $||H||_{\infty} = \sup_{\omega \in \mathbb{R}} \overline{\sigma}(H(j\omega)) = \sup_{\omega \in \mathbb{R}} |H(j\omega)|$ : max diagrame de Bode
\n- Théorème de Parseval  $||H||_{\infty} = \sup_{u \neq 0} \frac{||y||}{||u||} = \sup_{U \neq 0} \frac{||Y||}{||U||}$
\n

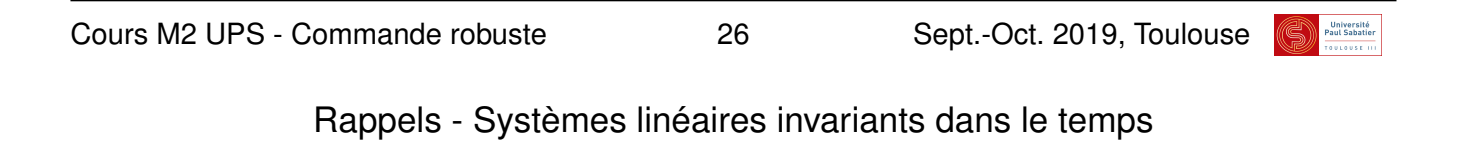

$$
\blacktriangle H(s) = \tfrac{1}{s^2 + 2\zeta\omega_n s + \omega_n^2} \text{ avec } \omega_n = 10, \zeta = 0.1
$$

>> H=tf(1,[1 2\*0.1\*10 10ˆ2]), bode(H), norm(H,Inf)

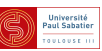

$$
\blacktriangle H \sim \left\{ \begin{array}{l} \dot{x} = \begin{bmatrix} -1 & 1 \\ -2 & -1 \end{bmatrix} x + \begin{bmatrix} 0 \\ 1 \end{bmatrix} u \\ y = \begin{bmatrix} 1 & 0 \end{bmatrix} x - 0.1u \end{array} \right.
$$

>> H=ss, H.a=[-1 1;-2 -1], H.b=[0;1], H.c=[1 0], H.d=-0.1 >> tf(H), bode(H), norm(H,Inf)

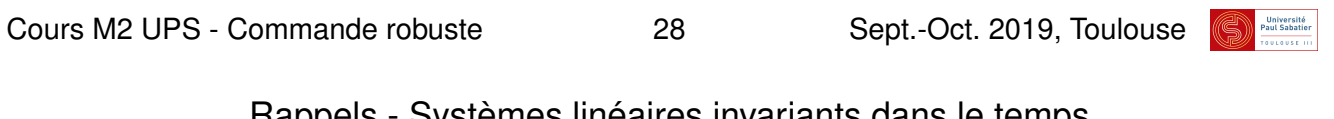

Rappels - Systemes lin ` eaires invariants dans le temps ´

$$
\blacktriangle H \sim \left\{ \begin{array}{ccc} -1 & 1 & 0 & 0 \\ \dot{x} = \begin{bmatrix} -1 & 1 & 0 & 0 \\ -1.5 & -1 & 0 & 0 \\ 0 & 0 & -2 & 2 \\ 0 & 0 & -20 & -2 \end{bmatrix} x + u \right\}
$$
\n
$$
y = x
$$

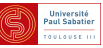

$$
\blacktriangle H \sim \left\{ \begin{array}{ccc} -1 & 1 & 0 & 0 \\ \dot{x} = \begin{bmatrix} -1 & 1 & 0 & 0 \\ -1.5 & -1 & 0 & 0 \\ 0 & 0 & -2 & 2 \\ 0 & 0 & -20 & -2 \end{bmatrix} x + u \right\}
$$

>> H=ss, H.a= $[-1 \ 1 \ 0 \ 0; -1.5 \ -1 \ 0 \ 0; 0 \ 0 \ -2 \ 2; 0 \ 0 \ -20 \ -2]$ >>  $H.b = eye(4)$ ,  $H.c = eye(4)$  $>> tf(H)$ , bode(H), sigma(H), norm(H,Inf)

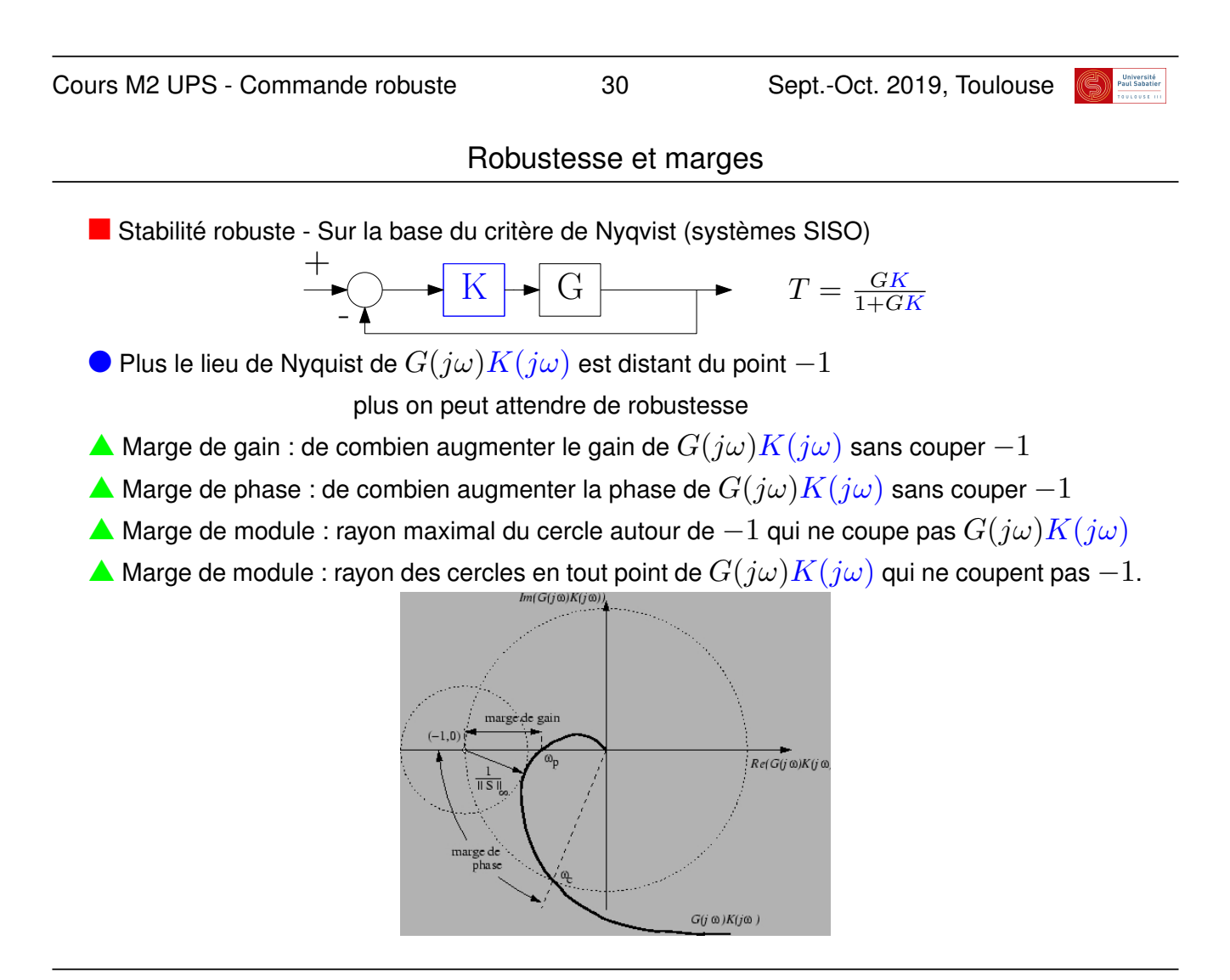

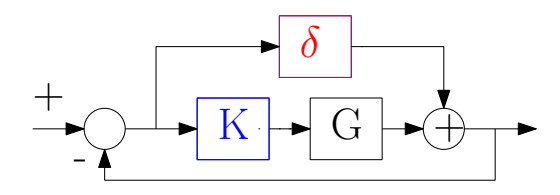

Interprétation des "marges" : soit  $\delta$  une incertitude

- $\blacktriangle$  Marge de gain : stabilité pour tout  $\delta = \hat{\delta} G K, \; \hat{\delta} \in [0\,,\,K_g] \subset \mathbb{R}^3$
- $\blacktriangle$  Marge de phase : stabilité pour tout  $\delta = (e^{j\phi}-1)G K, \, \phi \in [0\,,\,m_\phi]$

 $\blacktriangle$  Marge de module : stabilité pour tout  $\delta \in \mathbb{C} : |\delta| \leq K_M$  $\blacktriangle$  Donnée par  $\| 1 + GK\|_\infty$  (théorème du petit gain)

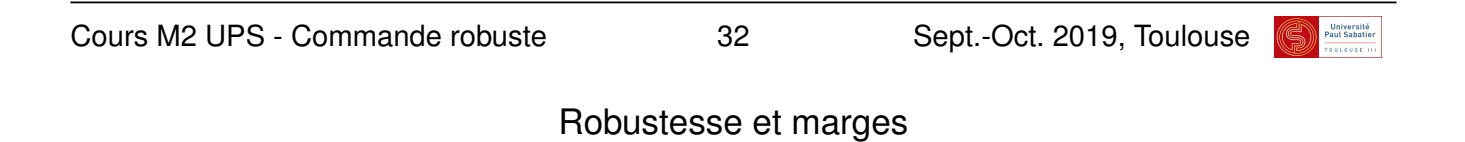

- $\blacksquare$  Méthodes pour d'autres fonctions  $H(\delta, s)$  ?
- $\bullet$  Exemple analyse de la stabilité de  $\ddot{y} + (1 + \delta_1)\dot{y} + (2 + \delta_2)y = u$  en fonction de  $\delta_i$
- $\bullet$  Exemple de synthèse de  $u = ky$  pour le même système et  $|\delta_i| \leq \bar{\delta}$

• Exemple analyse de la stabilité de 
$$
y^{(3)} + (1+\delta_1)y^{(2)} + (1+\delta_2)y^{(1)} + (1+\delta_1\delta_2)y^{(0)} = u
$$

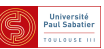

 $\bullet$  Exemple avec  $\dot{x} = A(\delta)x, \delta \in [0\,,\,1]$  et

$$
A(\delta) = \delta \left[ \begin{array}{cc} -1 & -1 \\ 10 & -1 \end{array} \right] + (1 - \delta) \left[ \begin{array}{cc} -1 & 10 \\ -1 & -1 \end{array} \right]
$$

 $\triangle$  Combinaison linéaire convexe de deux sommets stables

$$
A^{[1]} = \begin{bmatrix} -1 & -1 \\ 10 & -1 \end{bmatrix} , A^{[2]} = \begin{bmatrix} -1 & 10 \\ -1 & -1 \end{bmatrix} , \lambda(A^{[i]}) = -1.0000 \pm 3.1623j
$$

Cours M2 UPS - Commande robuste 34 Sept.-Oct. 2019, Toulouse

## Stabilité robuste  $\neq$  Stabilité de valeurs extrèmes

 $\bullet$  Exemple avec  $\dot{x} = A(\delta)x, \delta \in [0, 1]$  et

$$
A(\delta) = \delta \left[ \begin{array}{cc} -1 & -1 \\ 10 & -1 \end{array} \right] + (1 - \delta) \left[ \begin{array}{cc} -1 & 10 \\ -1 & -1 \end{array} \right]
$$

 $\triangle$  Combinaison linéaire convexe de deux sommets stables

$$
A^{[1]} = \begin{bmatrix} -1 & -1 \\ 10 & -1 \end{bmatrix} , A^{[2]} = \begin{bmatrix} -1 & 10 \\ -1 & -1 \end{bmatrix} , \lambda(A^{[i]}) = -1.0000 \pm 3.1623j
$$

$$
\blacktriangle \text{ Analyse du centre } A(\frac{1}{2}) = \frac{1}{2}A^{[1]} + \frac{1}{2}A^{[2]} = \begin{bmatrix} -1 & 4.5 \\ 4.5 & -1 \end{bmatrix}
$$

$$
\lambda(A(\frac{1}{2})) = -5.5 , +3.5
$$

Au moins un des pôles est à partie réelles positive = instable.

 $\blacktriangle$  En réalité stable pour  $\delta < 0.1011$  ou  $\delta > 0.8989$ 

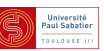

 $\bullet$  Exemple avec  $H(\delta, s) = \frac{1}{D(\delta, s)}$  avec

$$
D(\delta, s) = s^4 + 10s^3 + 10(10 - \delta_1^2)s^2 + (10 - \delta_2^2)s + 10(1 - \delta_1^3 + 5\delta_2^2)
$$

 $\triangle$  Crirtère Routh : stable ssi

$$
100(10 - \delta_1^2) > 10 - \delta_2^2 > 0 , \delta_1^3 - 5\delta_2 - 1 < 0 ,
$$
  

$$
100\delta_1^2\delta_2^2 - \delta_2^4 + 1000\delta_1^3 - 1000\delta_1 - 5980\delta_2^2 > 0
$$

 $\triangle$  Inégalités satisfaites pour

$$
(\delta_1,\delta_2)=(-1,1)\ ,\ (-1,-1)\ ,\ (1.8,-1)\ ,\ (1.8,1)
$$

 $\blacktriangle$  Mais pas satisfaites pour  $(\delta_1, \delta_2) = (1.8, 0)$  *,*  $(1, 0)$ 

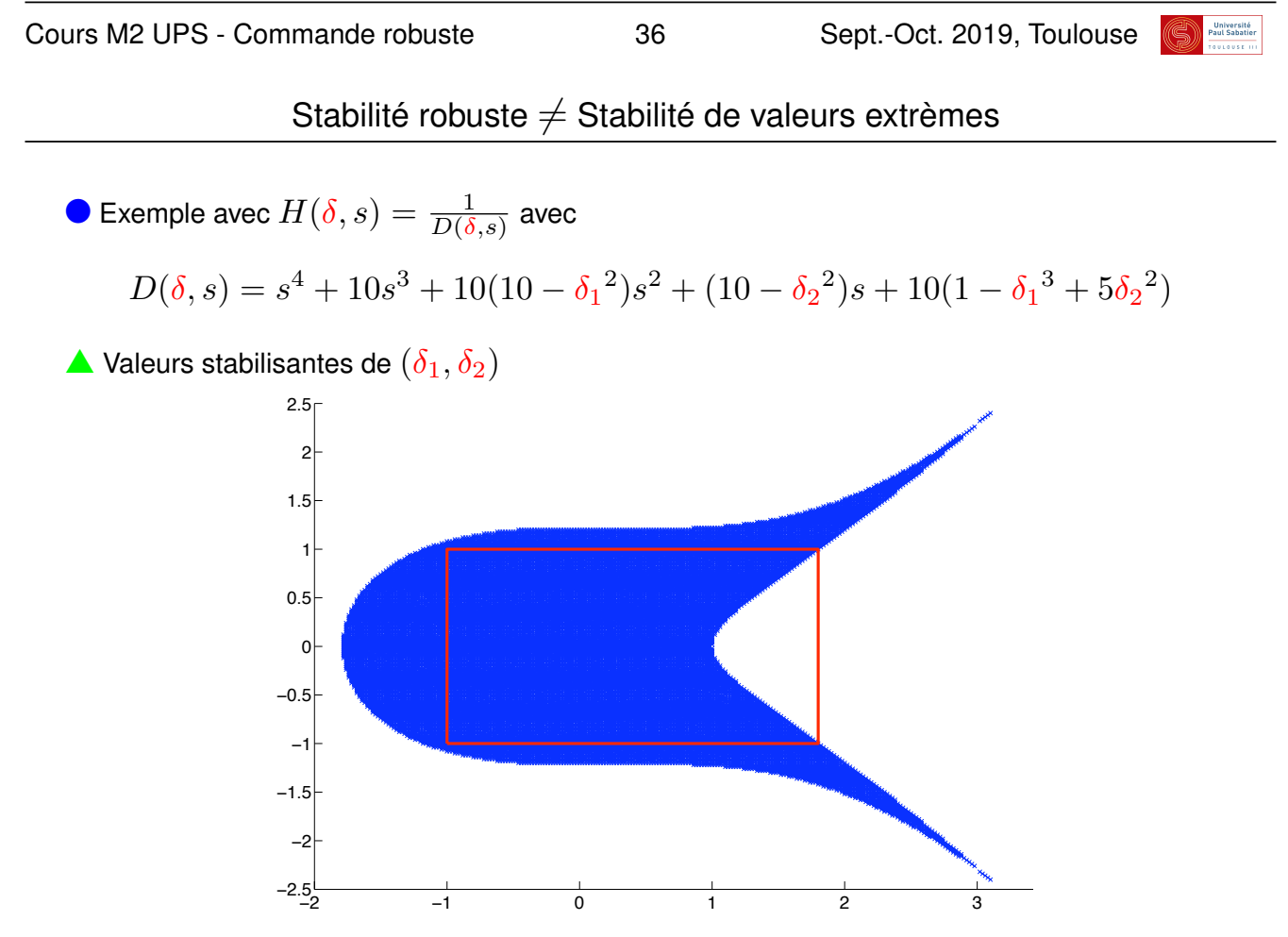

 $\triangle$  Il ne suffit pas de tester la stabilité des valeurs extrêmes !

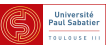

 $\bullet$  Théorème de Kharitonov ,  $a_i \leq a_i \leq \overline{a}_i$  indépendants les uns des autres

$$
D(\delta, s) = a_0 + a_1 s + a_2 s^2 + \ldots + a_n s^n
$$

le polynôme est stable ssi les quatre polynômes suivants sont stables

$$
\underline{a}_0 + \underline{a}_1 s + \overline{a}_2 s^2 + \overline{a}_3 s^3 + \underline{a}_4 s^4 + \dots
$$
  
\n
$$
\underline{a}_0 + \overline{a}_1 s + \overline{a}_2 s^2 + \underline{a}_3 s^3 + \underline{a}_4 s^4 + \dots
$$
  
\n
$$
\overline{a}_0 + \overline{a}_1 s + \underline{a}_2 s^2 + \underline{a}_3 s^3 + \overline{a}_4 s^4 + \dots
$$
  
\n
$$
\overline{a}_0 + \underline{a}_1 s + \underline{a}_2 s^2 + \overline{a}_3 s^3 + \overline{a}_4 s^4 + \dots
$$

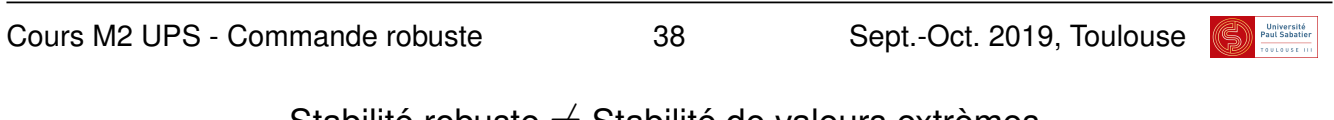

Stabilité robuste 
$$
\neq
$$
 Stabilité de valeurs extrèmes

$$
\Delta \text{ Example } y^{(3)} + (1 + \delta_1)y^{(2)} + (1 + \delta_2)y^{(1)} + (1 + \delta_1\delta_2)y^{(0)} = u
$$
  

$$
\Delta \delta_1 \in [0.1 \ 1], \delta_2 \in [0.1 \ 1]
$$

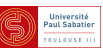

▲ Exemple  $s^4 + 10s^3 + [100 \t91.9]s^2 + [10 \t9]s + [2.71 \t67.29]$  $(i.e. |\delta_1| \leq 0.9$  et  $|\delta_2| \leq 1$  dans ex précédent)

$$
\text{racines}(2.71 + 9s + 100s^2 + 10s^3 + s^4) = \begin{pmatrix} -4.96 \pm j8.63 \\ -0.044 \pm j0.16 \end{pmatrix}
$$
\n
$$
\text{racines}(2.71 + 10s + 100s^2 + 10s^3 + s^4) = \begin{pmatrix} -4.95 \pm j8.63 \\ -0.049 \pm j0.16 \end{pmatrix}
$$
\n
$$
\text{racines}(67.29 + 10s + 91.9s^2 + 10s^3 + s^4) = \begin{pmatrix} -4.98 \pm j8.12 \\ -0.014 \pm j0.86 \\ -0.014 \pm j0.86 \end{pmatrix}
$$
\n
$$
\text{racines}(67.29 + 9s + 91.9s^2 + 10s^3 + s^4) = \begin{pmatrix} -4.99 \pm j8.13 \\ -0.009 \pm j0.86 \end{pmatrix}
$$

 $\blacktriangle$  Kharitonov permet de prouver stabilité robuste pour  $-0.9 \leq \delta_1 \leq 0.9, |\delta_2| \leq 1$  $\blacktriangle$  ... mais ne permet pas de prouver stabilité robuste pour  $-1 \leq \delta_1 \leq 0.9, |\delta_2| \leq 1$ 

**n** Autres méthodes?

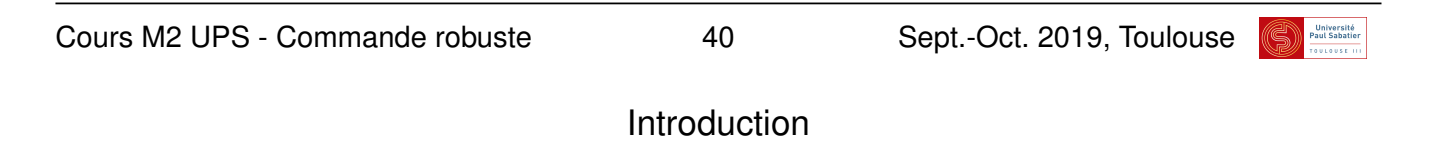

- **n Commande robuste Cadre général `**
- l Automatique / Theorie de la commande ´
- **Commande de systèmes dynamiques**
- $\triangle$  Représentés par des équations différentielles (systèmes à temps continu)
- $\triangle$  ou par des équations récurrentes (systèmes à temps discret)
- $\bullet$  Modèles non-linéaires dans l'espace d'état

$$
\begin{cases}\n\dot{x}(t) = f(x, u, t) \\
y(t) = g(x, u, t)\n\end{cases}\n\text{ ou }\n\begin{cases}\nx_{k+1} = f(x, u, k) \\
y_k = g(x, u, k)\n\end{cases}
$$

- $\blacktriangle x$  : état du système
- $\Delta u$  : commandes du système (actionneurs)
- $\blacktriangle y$  : mesures du système (capteurs)
- **C** Modèles linéaires dans l'espace d'état et matrices de transfert (MIMO)

$$
\Sigma(s) \sim \begin{cases} \dot{x}(t) = Ax(t) + Bu(t) \\ y(t) = Cx(t) + Du(t) \end{cases} \quad \text{ou} \quad \Sigma(z) \sim \begin{cases} x_{k+1} = Ax_k + Bu_k \\ y_k = Cx_k + Du_k \end{cases}
$$

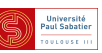